$12011$ 

 $31179k$ 

## Есенов К.

# Казақ тіліндегі КҮРДЕЛЕНГЕН СӨЙЛЕМДЕР

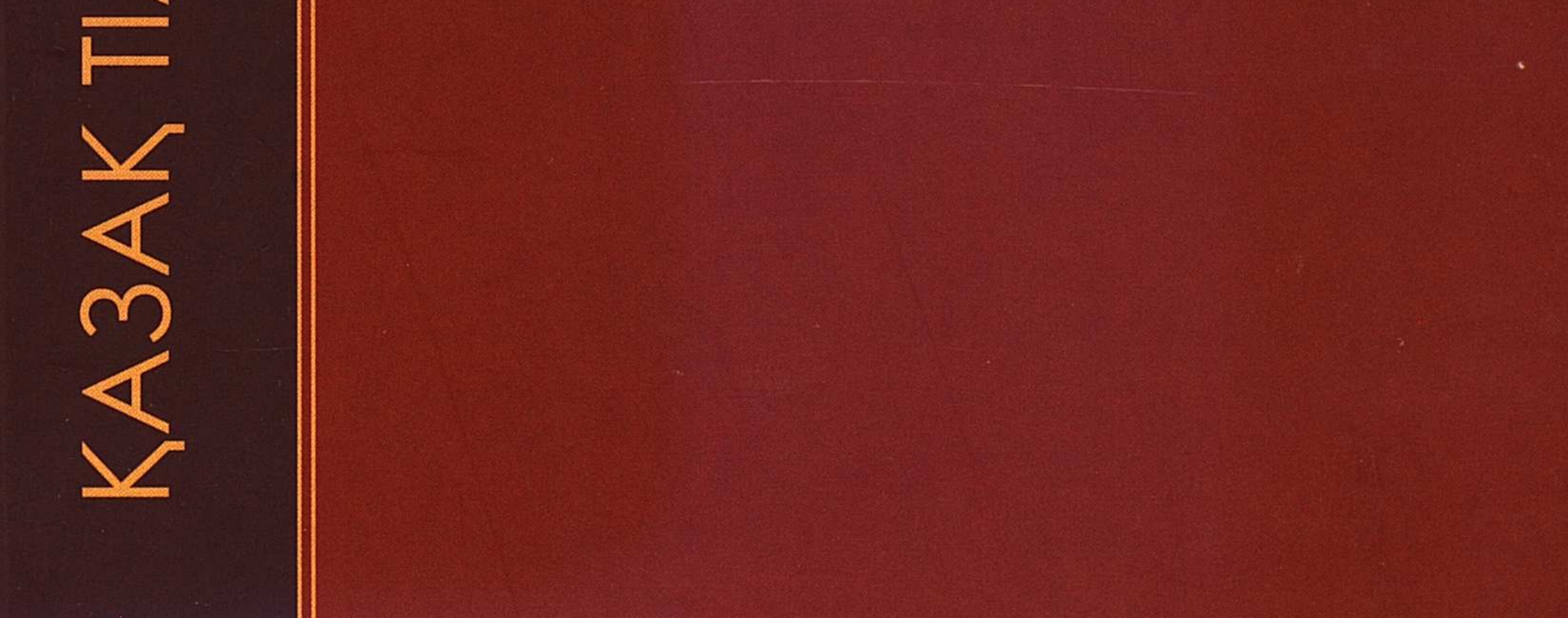

## **MA3MYHbI**

 $\sim$ 

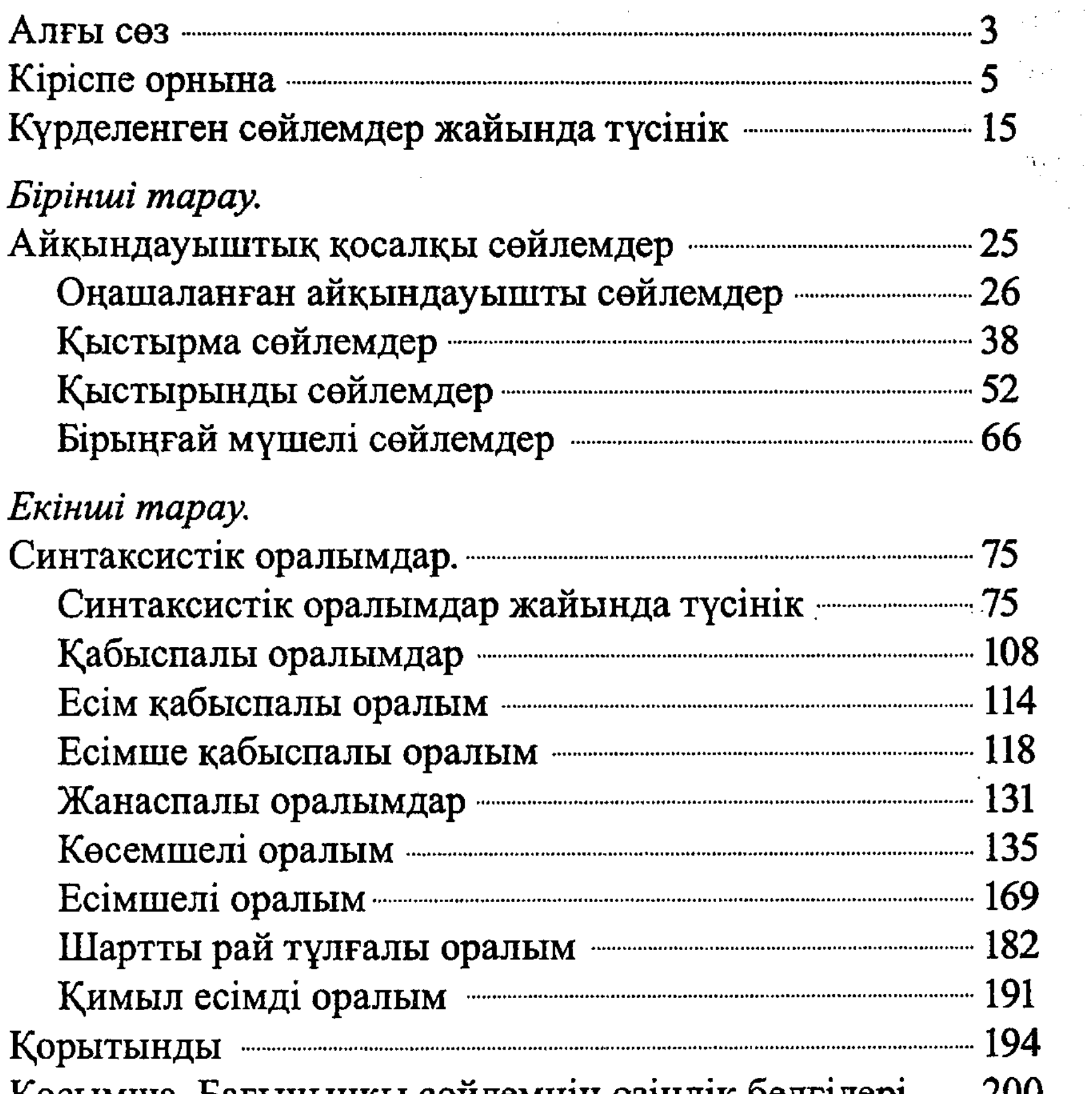

#### Қосымша. Бағыныңқы сөйлемнің өзіндік белгілері ……… 200

### 226